## **VISVESVARAYA TECHNOLOGICAL UNIVERSITY BELAGAVI – 590 010**

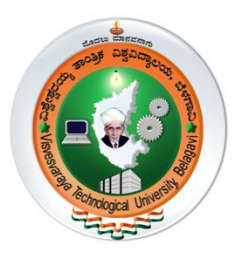

## **ARM PROCESSOR**

# **(17EIL77)**

## *LABORATORY MANUAL*

**VII Semester - B.E.**

**Prepared By Manjunath K.G.**

## **Department of Electronics and Instrumentation**

**Engineering**

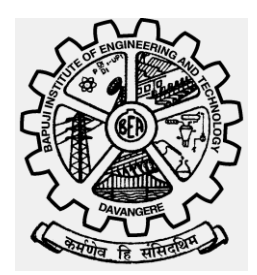

**Bapuji Institute of Engineering and Technology, Davangere - 577 004, Karnataka.**

#### **PART-A:**

Conduct the following experiments by writing Assembly Language Program (ALP) using ARM Cortex M3 Registers using an evaluation board/simulator and the required software tool.

1. Write an ALP to multiply two 16 bit binary numbers.

2. Write an ALP to find the sum of first 10 integer numbers.

3. Write an ALP to find factorial of a number.

4. Write an ALP to add an array of 16 bit numbers and store the 32 bit result in internal RAM

5. Write an ALP to add two 64 bit numbers.

6. Write an ALP to find the square of a number(1 to 10) using look-up table.

7. Write an ALP to find the largest/smallest number in an array of 32 numbers .

8. Write an ALP to arrange a series of 32 bit numbers in ascending/descending order.

9. Write an ALP to count the number of ones and zeros in two consecutive memory locations. 10. Write an ALP to Scan a series of 32 bit numbers to find how many are negative.

#### **PART-B:**

Conduct the following experiments on an ARM CORTEX M3 evaluation board using evaluation version of Embedded 'C' & Keil Uvision-4 tool/compiler.

- 1. Display "Hello World" message using Internal UART.
- 2. Interface and Control a DC Motor.
- 3. Interface a Stepper motor and rotate it in clockwise and anti-clockwise direction.
- 4. Determine Digital output for a given Analog input using Internal ADC of ARM controller.
- 5. Interface a DAC and generate Triangular and Square waveforms.
- 6. Interface a 4x4 keyboard and display the key code on an LCD.
- 7. Using the Internal PWM module of ARM controller generate PWM and vary its duty cycle.
- 8. Demonstrate the use of an external interrupt to toggle an LED On/Off.

9. Display the Hex digits 0 to F on a 7-segment LED interface, with an appropriate delay in between.

10. Interface a simple Switch and display its status through Relay, Buzzer and LED.

### **1. Write an ALP to multiply two 16 bit binary numbers.**

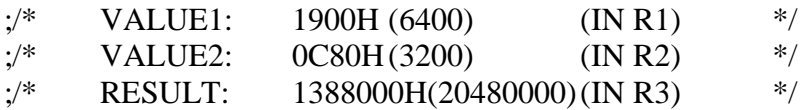

#### AREA multiply, CODE, READONLY

ENTRY ;Mark first instruction to execute

#### START

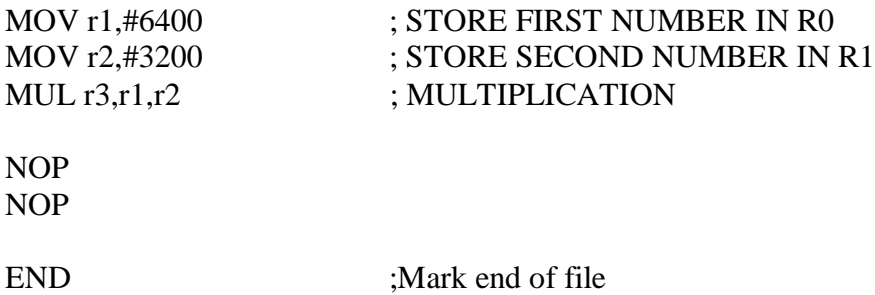

#### **2. Write an ALP to find factorial of a number.**

#### AREA FACTORIAL , CODE, READONLY

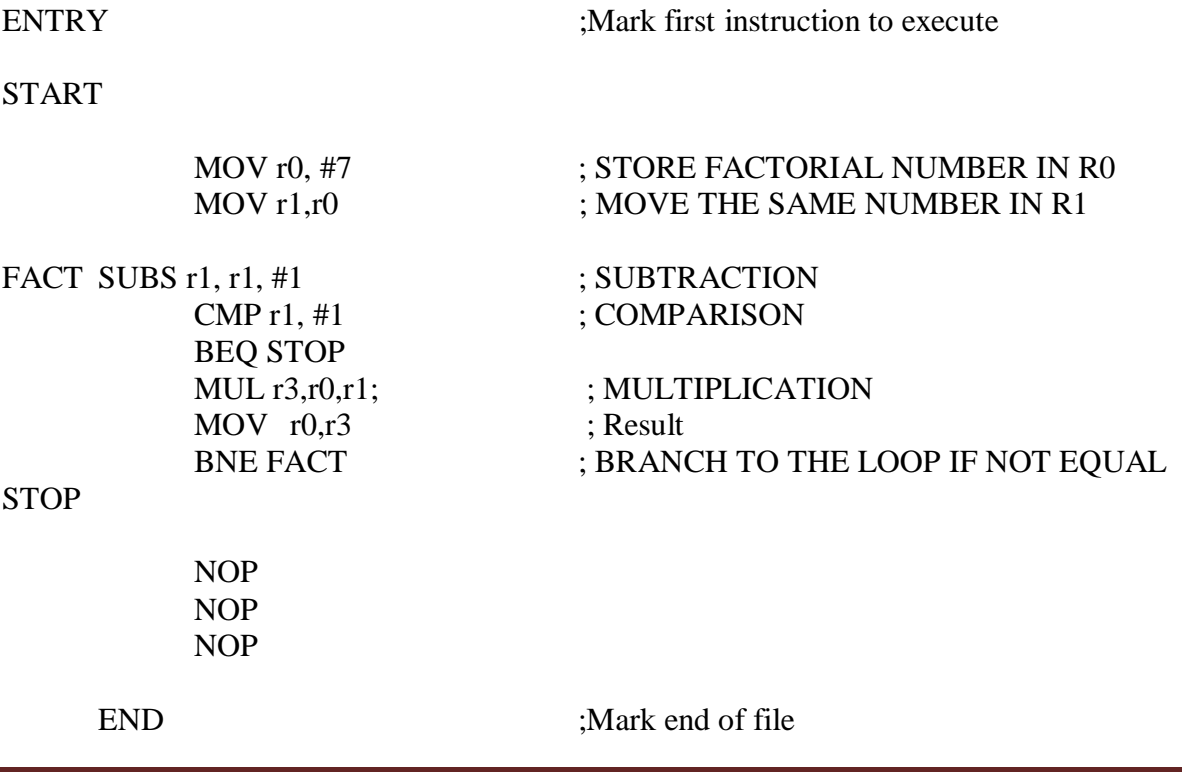

### **3. Write an ALP to add an array of 16 bit numbers and store the 32 bit result in internal RAM**

;/\*ARRAY OF 6 NUMBERS0X1111,0X2222,0X3333,0XAAAA,0XBBBB,0XCCCC\*/ ;/\* THE SUM IS 29997H THE RESULT CAN BE VIEWED IN LOCATION 0X40000000 & ALSO IN R0  $*$ /

#### AREA ADDITION, CODE, READONLY

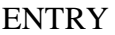

: Mark first instruction to execute

#### START

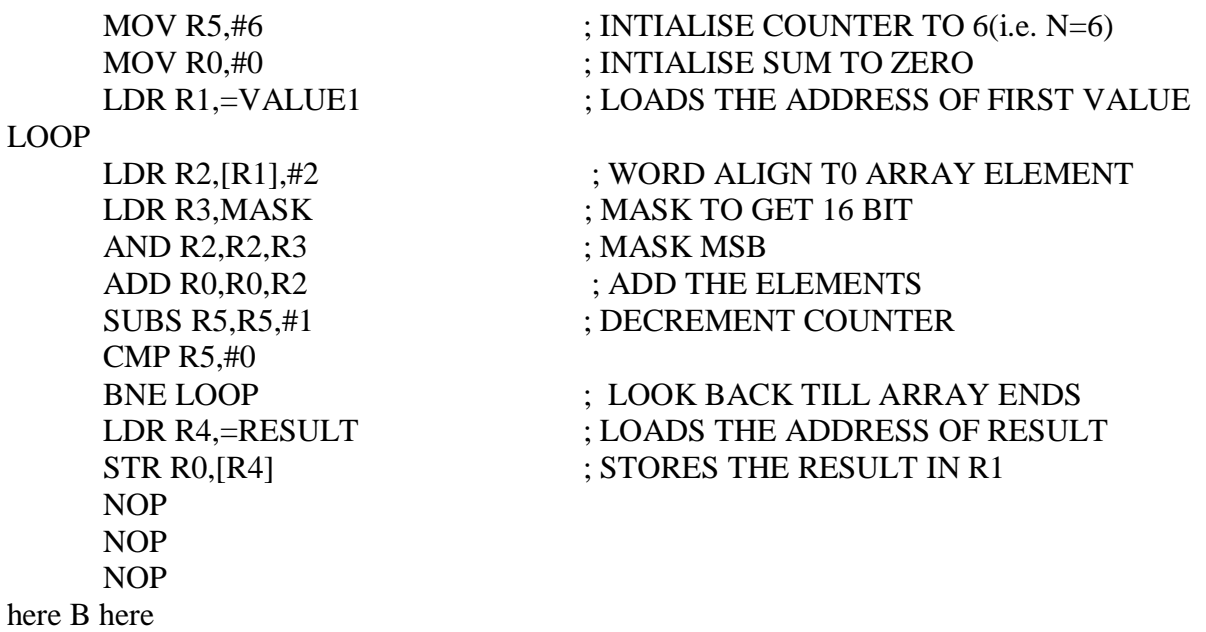

#### MASK DCD 0X0000FFFF ; MASK MSB

VALUE1 DCW 0X1111,0X2222,0X3333,0XAAAA,0XBBBB,0XCCCC ; ARRAY OF 16 BIT NUMBERS(N=6)

AREA DATA2,DATA,READWRITE ; TO STORE RESULT IN GIVEN ADDRESS

RESULT DCD 0X0

END ; Mark end of file

#### **4. Write an ALP to add two 64 bit numbers**.

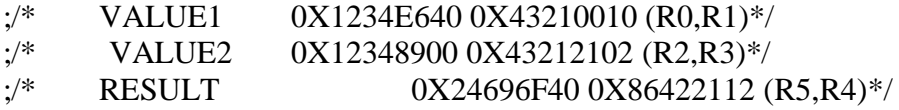

#### AREA ADDITION , CODE, READONLY

ENTRY ;Mark first instruction to execute

START

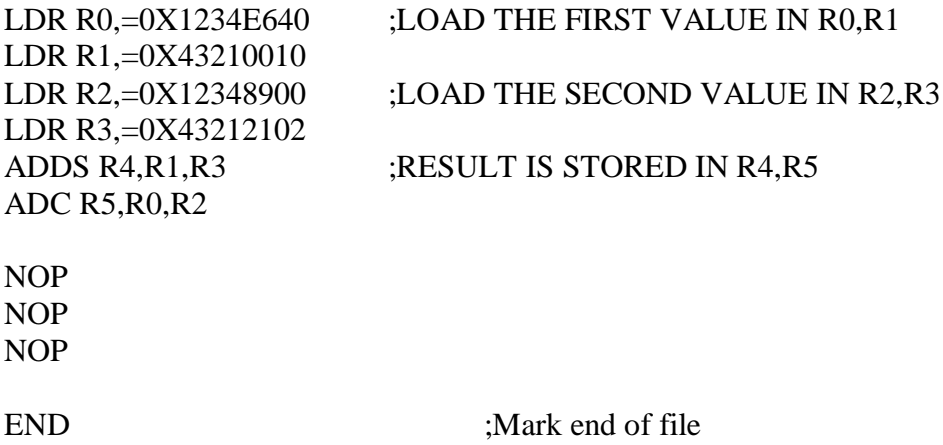

#### **5. Write an ALP to find the largest/smallest number in an array of 32 numbers.**

;/\*ARRAY OF 7 NUMBERS 0X44444444 ,0X22222222,0X11111111,0X33333333,0XAAAAAAAA\*/  $\frac{1}{2}$  :/\*0X8888888888888889.0X99999999 ;/\* RESULT CAN BE VIEWED IN LOCATION 0X40000000 & ALSO IN R2 \*/

#### AREA LARGEST , CODE, READONLY

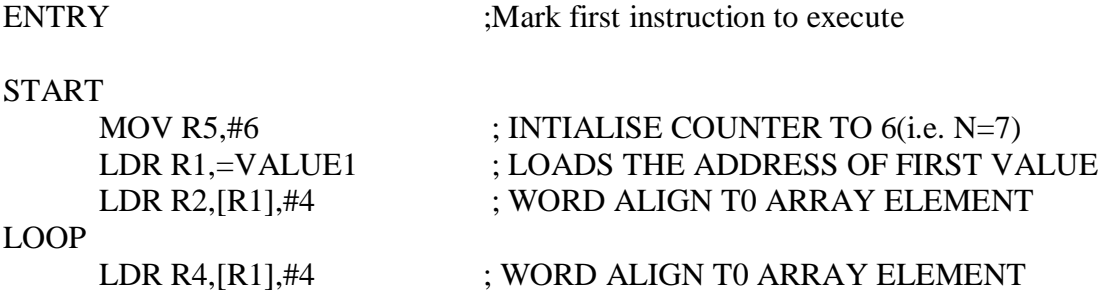

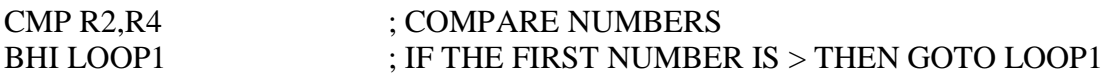

MOV R2,R4 ; IF THE FIRST NUMBER IS < THEN MOV CONTENT R4 TO R2

LOOP1

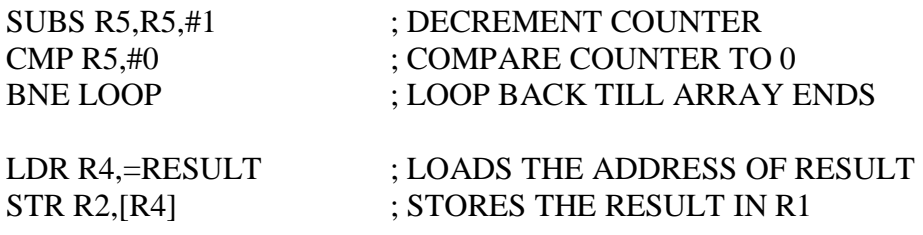

NOP

NOP

NOP

#### ARRAY OF 32 BIT NUMBERS(N=7)

VALUE1

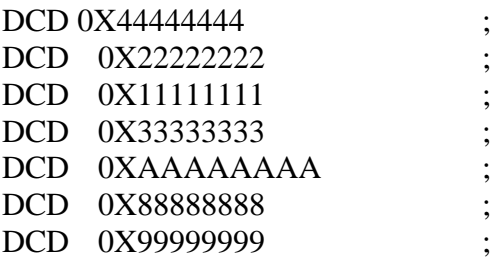

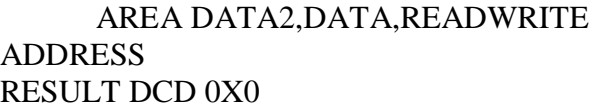

; TO STORE RESULT IN GIVEN

END ; Mark end of file

;/\* PROGRAM TO FIND SMALLEST NUMBER IN AN ARRAY & STORE IN INTERNAL  $RAM$  \*/ ;/\*ARRAY OF 7 NUMBERS 0X44444444 ,0X22222222,0X11111111,0X22222222,0XAAAAAAAA \*/ ;/\*0X88888888 ,0X99999999 \*/ :/\* RESULT CAN BE VIEWED IN LOCATION  $0X40000000 \&$  ALSO IN R2  $*$ / AREA SMALLEST , CODE, READONLY ENTRY : ENTRY : Mark first instruction to execute START MOV R5,#6  $\blacksquare$ : INTIALISE COUNTER TO 6(i.e. N=7) LDR R1,=VALUE1 ; LOADS THE ADDRESS OF FIRST VALUE LDR R2, [R1],#4 ; WORD ALIGN TO ARRAY ELEMENT LOOP LDR R4, [R1], #4  $\blacksquare$ ; WORD ALIGN TO ARRAY ELEMENT CMP R2,R4 ; COMPARE NUMBERS BLS LOOP1 ; IF THE FIRST NUMBER IS < THEN GOTO LOOP1 MOV R2,R4 ; IF THE FIRST NUMBER IS > THEN MOV CONTENT R4 TO R2 LOOP1 SUBS R5, R5,#1 ; DECREMENT COUNTER CMP R5,#0 ; COMPARE COUNTER TO 0 BNE LOOP (: LOOP BACK TILL ARRAY ENDS LDR R4,=RESULT : LOADS THE ADDRESS OF RESULT STR R2, [R4] ; STORES THE RESULT IN R1 NOP NOP ; ARRAY OF 32 BIT NUMBERS(N=7) VALUE1 DCD 0X44444444 ; DCD 0X22222222 DCD 0X11111111 DCD 0X22222222 DCD 0XAAAAAAAA DCD 0X88888888 DCD 0X99999999 AREA DATA2,DATA,READWRITE ; TO STORE RESULT IN GIVEN ADDRESS RESULT DCD 0X0 END : Mark end of file

**6. Write an ALP to arrange a series of 32 bit numbers in ascending/descending order**.

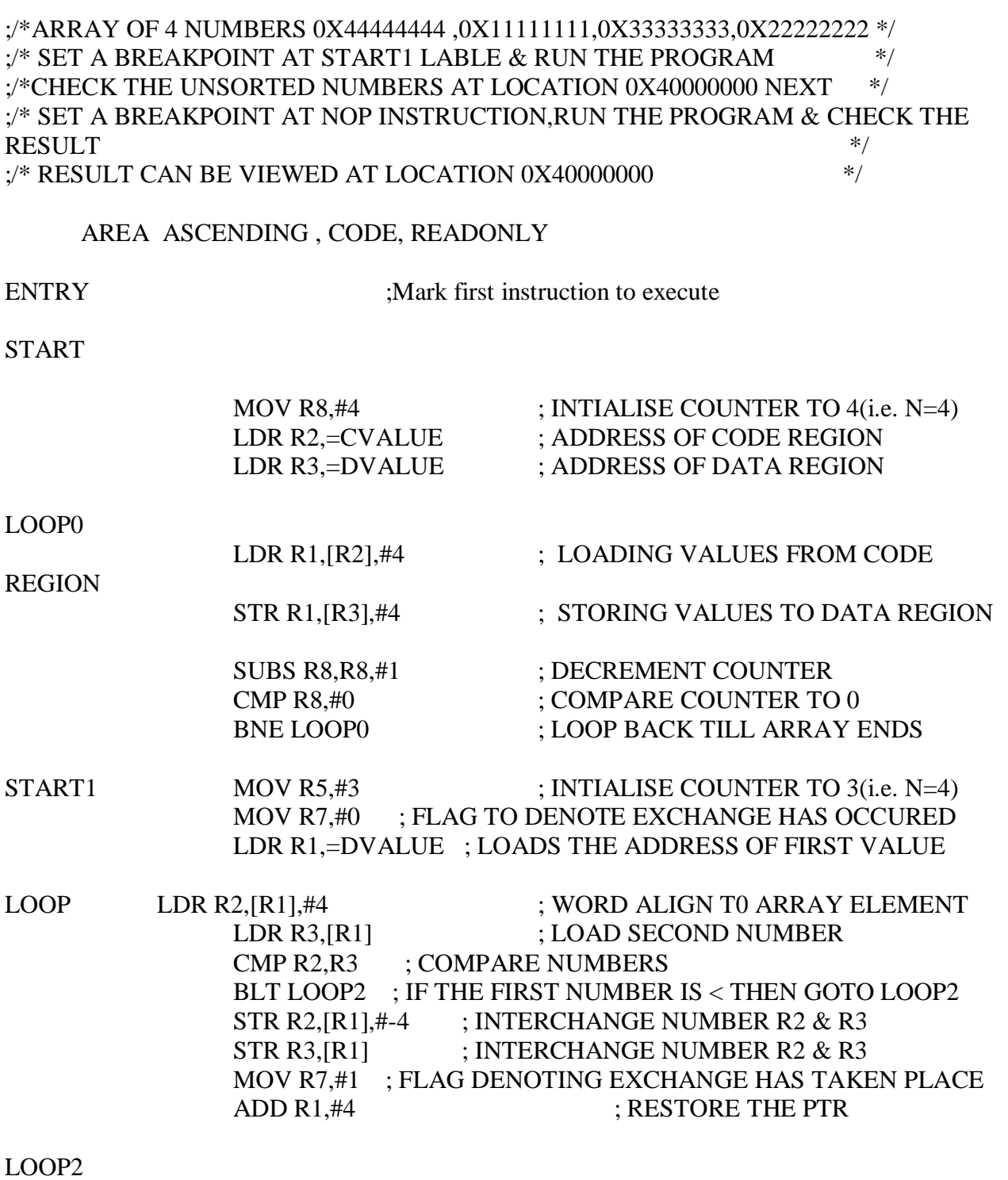

SUBS R5,R5,#1 ; DECREMENT COUNTER<br>
CMP R5,#0 ; COMPARE COUNTER TO ; COMPARE COUNTER TO  $0$ 

#### BNE LOOP : LOOP BACK TILL ARRAY ENDS CMP R7,#0 ; COMPARING FLAG BNE START1 ; IF FLAG IS NOT ZERO THEN GO TO START1 LOOP

NOP NOP NOP

#### ; ARRAY OF 32 BIT NUMBERS(N=4) IN CODE REGION

**CVALUE** 

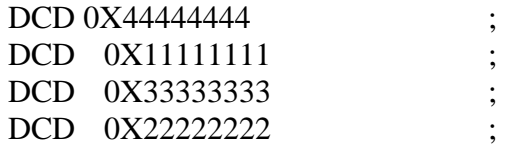

#### AREA DATA1, DATA, READWRITE ; ARRAY OF 32 BIT NUMBERS IN DATA REGION DVALUE

DCD 0X00000000 ;

END ; Mark end of file

;/\* PROGRAM TO sort in Descending order \*/

;/\*ARRAY OF 4 NUMBERS 0X44444444 ,0X11111111,0X33333333,0X22222222\*/ :/\* SET A BREAKPOINT AT START1 LABLE & RUN THE PROGRAM  $*$ / ;/\*CHECK THE UNSORTED NUMBERS AT LOCATION 0X40000000 NEXT \*/ ;/\* SET A BREAKPOINT AT NOP INSTRUCTION,RUN THE PROGRAM & CHECK THE  $\text{RESULT}$  \*/ :/\* RESULT CAN BE VIEWED AT LOCATION 0X40000000  $*$ /

#### AREA DESCENDING , CODE, READONLY

ENTRY :Mark first instruction to execute

START

MOV R8,#4 : INTIALISE COUNTER TO 4(i.e. N=4)

Dept. of EIE,BIET,Davanagere Page 7

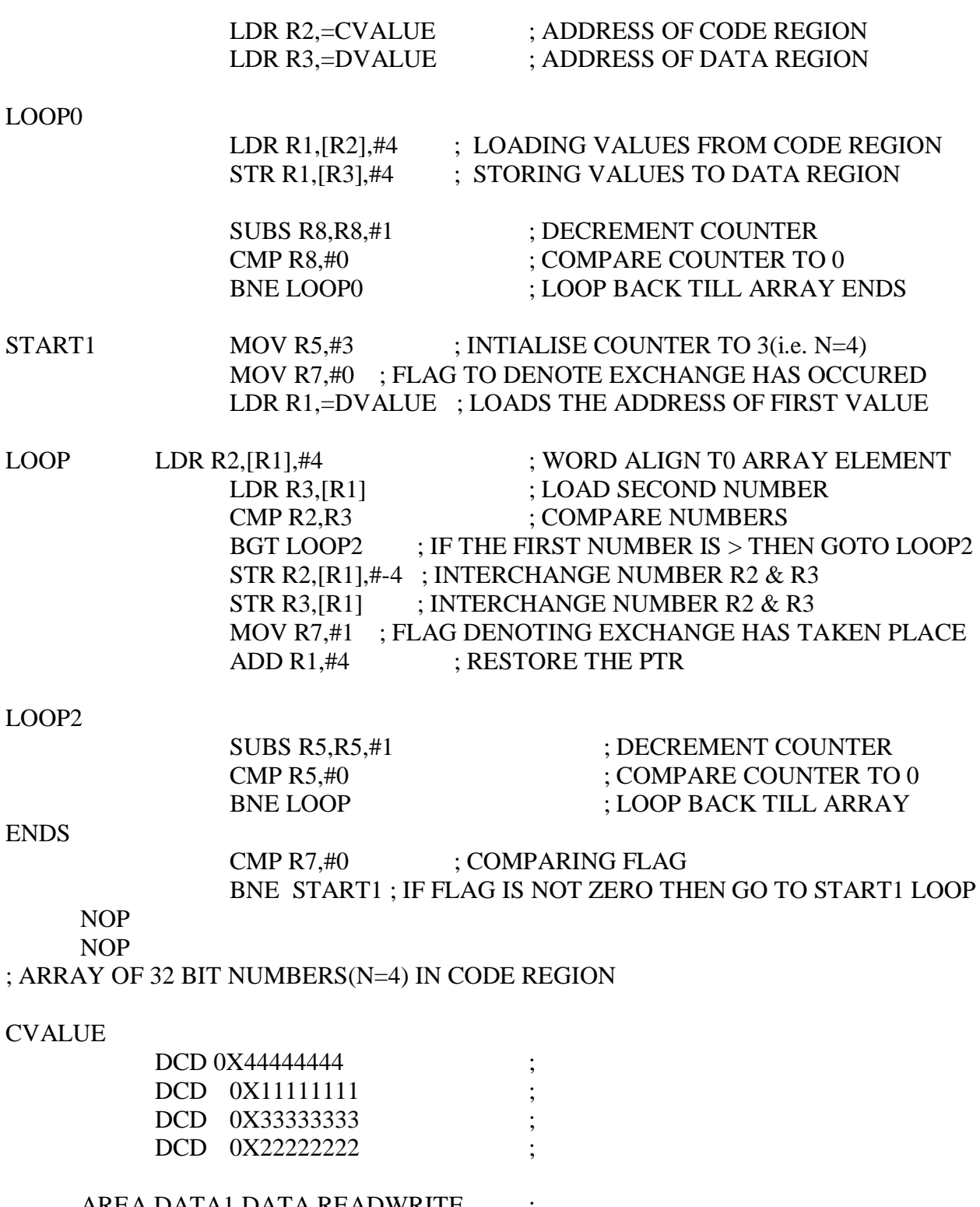

AREA DATA1,DATA,READWRITE ; ; ARRAY OF 32 BIT NUMBERS IN DATA REGION

DVALUE

DCD 0X00000000 ; END ; Mark end of file **7. Write an ALP to count the number of ones and zeros in two consecutive memory locations.**

;/\*WE TOOK TWO NUMBERS i.e. 0X11111111,0XAA55AA55 (R0) \*/  $\mathcal{C}$ :/\*CHECK THE RESULT IN R2 FOR ONES & R3 FOR ZEROS  $\mathcal{C}$ 

AREA ONEZERO , CODE, READONLY

ENTRY :Mark first instruction to execute

START

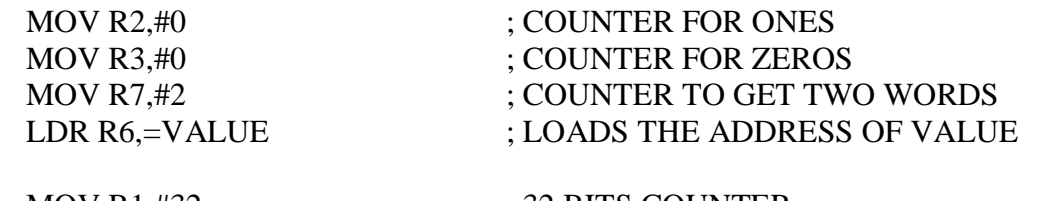

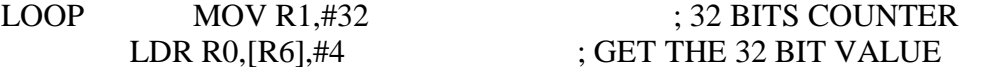

LOOP0 MOVS R0, R0, ROR #1 ; RIGHT SHIFT TO CHECK CARRY BIT (1's/0's) BHI ONES; IF CARRY BIT IS 1 GOTO ONES BRANCH OTHERWISE NEXT

ZEROS ADD R3,R3,#1; IF CARRY BIT IS 0 THEN INCREMENT THE COUNTER BY 1(R3) B LOOP1 ; BRANCH TO LOOP1

ONES ADD R2,R2,#1; IF CARRY BIT IS 1 THEN INCREMENT THE COUNTER BY 1(R2)

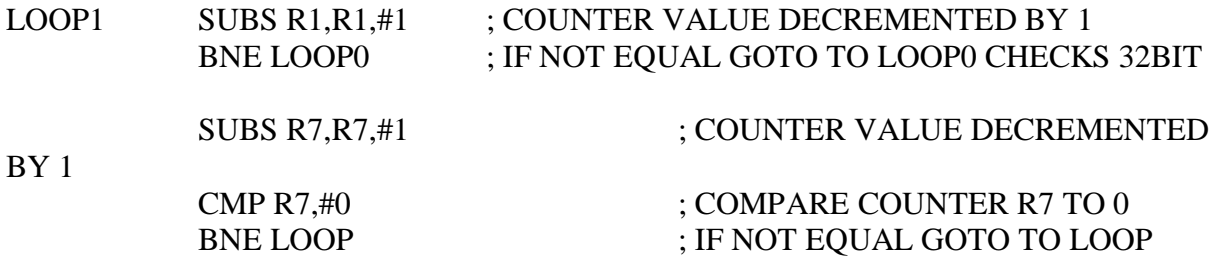

NOP NOP NOP

#### VALUE DCD 0X11111111,0XAA55AA55; TWO VALUES IN AN ARRAY

END ; Mark end of file

**8. Write an ALP to Scan a series of 32 bit numbers to find how many are negative.** 

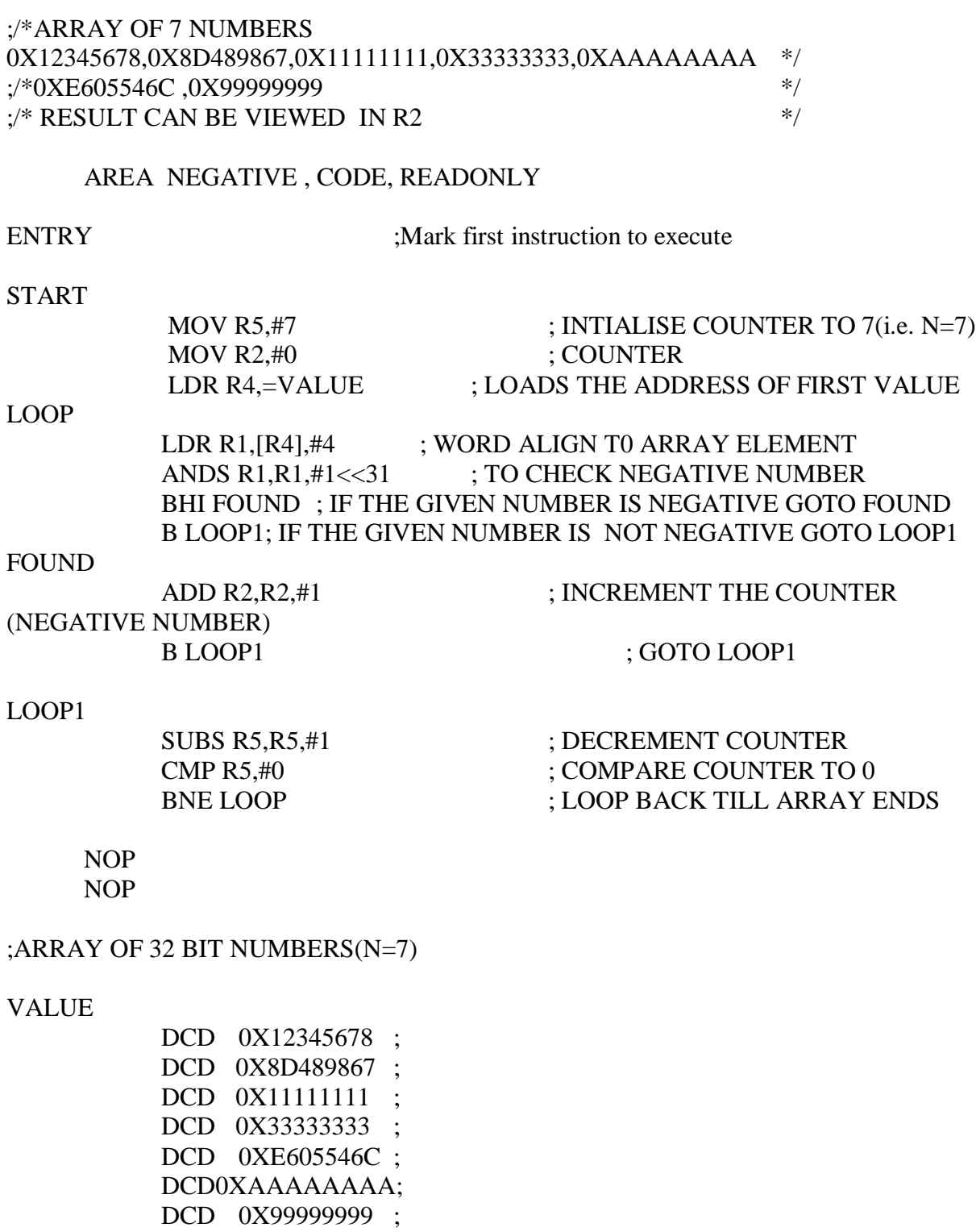

END ; Mark end of file

#### **PART-B:**

Conduct the following experiments on an ARM CORTEX M3 evaluation board using evaluation version of Embedded 'C' & Keil Uvision-4 tool/compiler.

#### **1. Display "Hello World" message using Internal UART.**

#include<LPC17xx.h>

void delay(unsigned int r1);

void UART0\_Init(void);

void UART0\_IRQHandler(void);

unsigned long int  $r=0$ ,  $i = 0$ ;

unsigned char tx0\_flag=0;

unsigned char \*ptr,  $arr[] = "Hello world\rr"$ ;

int main(void)

```
{
```

```
SystemInit();
SystemCoreClockUpdate();
UART0_Init();
while(1){
       ptr = arr;while (*ptr := \langle 0 \rangle}
               LPC_UART0\rightarrow THR = *ptr++;while(tx0_flag == 0x00);
               tx0_flag = 0x00;for (i=0; i<200; i++);
       }
```

```
for (i=0; i<500; i++)delay(625); //delay
      }
}
void UART0_Init(void)
{
      LPC\_SC \rightarrow PCONP = 0x00000008; //UART0 peripheral enable
      LPC_PINCON->PINSEL0 = 0x00000050;
      LPC_UART0->LCR = 0x00000083; //enable divisor latch, parity disable, 1 stop bit, 8bit
      LPC_UART0\rightarrow DLM = 0X00;LPC_UART0\rightarrow DLL = 0x13; //select baud rate 9600 bps
      LPC_UART0->LCR = 0X00000003;
      LPC_UART0\rightarrow FCR = 0x07;LPC_UART0\rightarrow IER = 0X03; //select Transmit and receive interrupt
      NVIC_EnableIRQ(UART0_IRQn); //Assigning channel
```
}

#### **2. Interface and Control a DC Motor.**

#include <LPC17xx.H>

void Clock\_Wise(void);

void AClock\_Wise(void);

unsigned long i;

int main(void)

```
{
```

```
LPC_PINCON->PINSEL1 = 0x00000000; //P0.26 GPIO, P0.26 controls dir
     LPC\_PINCON->PINSEL3 = 0x00000000; //P1.24 GPIO
     LPC_GPIO0->FIODIR = 0x04000000; //P0.26 output
     LPC\_GPIO1\rightarrow FIODIR = 0x01000000; //P1.24 output
     while(1){
           Clock_Wise();
           for(i=0;i<300000;i++);
           AClock_Wise();
           for(i=0;i<300000;i++);
     } //end while(1)} //end main
```

```
void Clock_Wise(void)
```
{

 $LPC\_GPIO1\rightarrow FIOCLR = 0x01000000;$  //P1.24 Kept low to off DCM

for(i=0;i<10000;i++); //delay to componsate

inertia

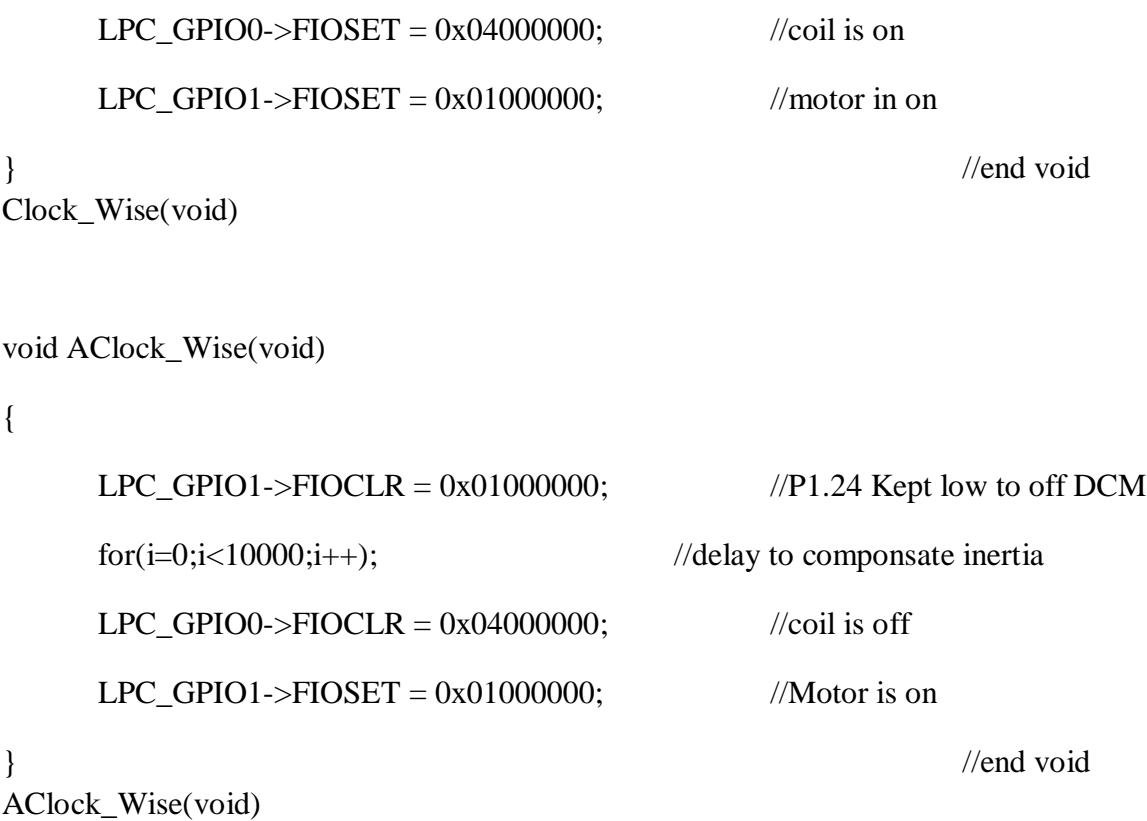

#### **3. Interface a Stepper motor and rotate it in clockwise and anti-clockwise direction.**

```
#include <LPC17xx.H>
void clock_wise(void);
void anti_clock_wise(void);
unsigned long int var1,var2;
unsigned int i=0,j=0,k=0;
int main(void)
{
      LPC_PINCON->PINSEL4 = 0x00000000; //P2.0 to P2.3 GPIO
      LPC_GPIO2->FIODIR = 0x0000000F; //P2.0 to P2.3 output
      while(1){
```

```
for(j=0;j<50;j++) \frac{1}{50} times in Clock wise Rotation
               clock_wise();
          for(k=0;k<65000;k++); //Delay to show anti_clock Rotation
          for(j=0;j<50;j++) \frac{1}{50} times in Anti Clock wise Rotation
               anti_clock_wise();
          for(k=0;k<65000;k++); //Delay to show clock Rotation
     } 
                         //End of while (1)} 
                         //End of main
void clock_wise(void)
{
          var1 = 0x00000001; //For Clockwise
 for(i=0;i<=3;i++) //for A B C D Stepping
     {
      LPC_GPIO2\rightarrow FIOCLR = 0X0000000F;LPC_GPIO2\rightarrow FIOSET = var1;var1 = var1 \ll 1; //For Clockwise
  for(k=0; k<15000; k++); //for step speed variation
 }
}
void anti_clock_wise(void)
{
          var1 = 0x0000008; //For
Anticlockwise
 for(i=0;i<=3;i++) //for A B C D Stepping
```
{

```
LPC_GPIO2\rightarrow FIOCLR = 0X0000000F;LPC\_GPIO2\rightarrow FIOSET = var1;var1 = var1 \gg 1; //For
Anticlockwise
  for(k=0; k<15000; k++); //for step speed variation
  }
```
}

**4. Determine Digital output for a given Analog input using Internal ADC of ARM controller**.

```
#include<LPC17xx.h>
#include "lcd.h"
#include<stdio.h>
#defineRef_Vtg 3.300
#defineFull_Scale 0xFFF //12 bit ADC
int main(void)
{
      unsigned int adc_temp;
      unsigned int i;
      float in_vtg;
      unsigned char vtg[7],dval[7], blank[]=" ";
      unsigned char Msg3[11] = {"ANALOG IP:"};
      unsigned char Msg4[12] = {"ADC OUTPUT:"};
```
lcd\_init();

LPC\_PINCON->PINSEL3  $= 0xC0000000;$ 

//P1.31 as AD0.5

 $LPC\_SC \rightarrow PCOMP \mid = (1 \ll 12);$ 

//enable the peripheral ADC

 $temp1 = 0x80;$ 

lcd\_com();

delay\_lcd(800);

lcd\_puts(&Msg3[0]);

 $temp1 = 0xC0;$ 

```
lcd_com();
```

```
delay_lcd(800);
```

```
lcd_puts(&Msg4[0]);
```
while $(1)$ 

{

```
LPC_ADC->ADCR = (1 \le 5)(1 \le 21)(1 \le 24);
```
//0x01200001;//ADC0.5, start conversion and operational

for(i=0;i<2000;i++);

//delay for conversion

while((adc\_temp = LPC\_ADC->ADGDR) ==  $0x80000000$ ); //wait till 'done' bit is 1, indicates conversion complete

```
adc_temp = LPC_ADC->ADGDR;
```
adc\_temp  $\gg$  = 4;

adc\_temp &= 0x00000FFF;

//12 bit ADC

```
in_vtg = (((float)adc_temp * (float)Ref_Vtg))/((float)Full_Scale); //calculating
input analog voltage
```

```
sprintf(vtg,"%3.2fV",in_vtg);
```
//convert the readings into string to display on LCD

```
sprintf(dval,"%x",adc_temp);
for(i=0;i<2000;i++);
temp1 = 0x8A;lcd_com();
delay_lcd(800);
lcd_puts(&vtg[0]);
temp1 = 0xCB;lcd_com();
lcd_puts(&blank[0]);
temp1 = 0xCB;lcd_com();
delay_lcd(800);
lcd_puts(&dval[0]);
for(i=0;i<200000;i++);
for(i=0;i<7;i++)vtg[i] = dval[i] = 0x00;\text{adc}\_\text{temp} = 0;in\_vtg = 0;
```
}

}

#### **5. Interface a DAC and generate Triangular and Square waveforms.**

#### **Square Wave:**

```
#include <LPC17xx.H>
```

```
void delay(void);
```
int main ()

{

```
LPC_PINCON->PINSEL0 &= 0xFF0000FF;
// Configure P0.4 to P0.11 as GPIO
```

```
LPC\_GPIOO->FIODIR = 0x00000FF0;
```

```
LPC_GPIO0->FIOMASK = 0XFFFFF00F;
```
while $(1)$ 

{

```
LPC_GPIOO->FIOPIN = 0x00000FF0;
```
delay();

```
LPC_GPIOO\rightarrow FIOCLR = 0x00000FF0;
```
delay();

}

}

```
void delay(void)
```

```
{
```

```
unsigned int i=0;
```

```
for(i=0;i\le=9500;i++);
```
}

**Triangular Wave:**

```
#include <LPC17xx.H>
```

```
int main ()
```

```
{
```

```
unsigned long int temp=0x00000000;
```
unsigned int  $i=0$ ;

```
LPC_PINCON->PINSEL0 &= 0xFF0000FF; Configure P0.4 to P0.11 as GPIO
```

```
LPC_GPIOO\rightarrow FIODIR = 0x00000FF0;
```

```
LPC_GPIO0->FIOMASK = 0XFFFFF00F;
```

```
 while(1)
```

```
 {
    for(i=0;i!=0xFF;i++) {
       temp=i;
      temp = temp \ll 4;LPC_GPIOO->FIOPIN = temp; } 
    for(i=0xFF; i!=0;i-)
     {
       temp=i;
      temp = temp \ll 4; LPC_GPIO0->FIOPIN = temp;
     }
      }//End of while(1)
}//End of main()
```
**6. Interface a 4x4 keyboard and display the key code on an LCD.** 

 $\#$ include <LPC17xx.h> #include "lcd.h" void scan(void); unsigned char Msg1[14] = "ALS BENGALURU"; unsigned char Msg2[13] = "KEY PRESSED="; unsigned char col,row,var,flag,key,\*ptr; unsigned long int i,var1,temp,temp3; unsigned char SCAN\_CODE[16] =  $\{0x1E, 0x1D, 0x1B, 0x17,$ unsigned char ASCII\_CODE $[16] = \{0, 1, 2, 3\}$ ,

int main(void)

{

LPC\_PINCON->PINSEL3 =  $0x00000000$ ; //P1.20 to P1.23 MADE GPIO

 $LPC\_PINCON->PINSEL0 = 0x00000000;$  //P0.15 as GPIO

LPC PINCON->PINSEL1 =  $0x00000000$ ; //P0.16 t0 P0.18 made GPIO

LPC\_GPIO0->FIODIR  $&= \sim 0 \times 00078000$ ; //made INput P0.15 to P0.18 (cols)

 $LPC\_GPIO1 \rightarrow FIODIR = 0x00F00000;$  //made output P1.20 to P1.23 (rows)

0x2E,0x2D,0x2B,0x27,

0x4E,0x4D,0x4B,0x47,

0x8E,0x8D,0x8B,0x87};

'4','5','6','7',

'8','9','A','B',

 $'C', D', E', F';$ 

```
LPC\_GPIO1\rightarrow FIOSET = 0x00F00000;lcd_init();
temp1 = 0x80;//point to first line of LCD
lcd_com();
delay_lcd(800);
lcd_puts(&Msg1[0]);
//display the messsage
temp1 = 0xC0;//point to first line of LCD
lcd_com();
delay_lcd(800);
lcd_puts(&Msg2[0]);
//display the messsage
while(1){
       while(1){
              for(row=1;row<5;row++){
                     if(row == 1)var1 = 0x00100000;else if(row == 2)var1 = 0x00200000;else if(row == 3)var1 = 0x00400000;else if(row == 4)
```

```
var1 = 0x00800000;
              temp = var1;LPC_GPIO1->FIOSET = 0x00F00000;
              LPC_GPIO1\rightarrow FIOCLR = var1;flag = 0;
              scan();
              if(flag == 1)break;
       } 
                                    /end for(row=1; row<5; row++)if(flag == 1)
       break;
}
                                           \frac{1}{2}nd while(1)
for(i=0; i<16; i++){
       if(key == SCAN\_CODE[i]){
              key = ASCII_CODE[i];
              break;
       } 
                             \ell end if(key = SCAN_CODE[i])
}
                                    //end for(i=0; i<16; i++)temp1 = 0xCC;lcd_com();
delay_lcd(800);
```

```
lcd_puts(&key);
       }
                                   //end while 1
}
                                          //end main
void scan(void)
{
       unsigned long temp3;
       temp3 = LPC_GPIO0->FIOPIN;
       temp3 &= 0x00078000;
       if(temp3 != 0x00078000)
       {\qquad \text{for}(i=0;i<500;i++);
              temp3 = LPC_GPIOO->FIOPIN;temp3 &= 0x00078000;
              if(temp3 != 0x00078000)
              {
                     flag = 1;
                     temp3 \gg = 15;
      //Shifted to come at LN of byte
                     temp \gg = 16;
      //shifted to come at HN of byte
                     key = temp3|temp;}
                                   1/2nd if(temp3 != 0x00000000)
       }
                                   1/1st if(temp3 != 0x00000000)
}
                                   //end scan
```
**7. Using the Internal PWM module of ARM controller generate PWM and vary its duty cycle**.

```
#include <LPC17xx.H>
void pwm_init(void);
void PWM1_IRQHandler(void);
unsigned long int i;
unsigned char flag,flag1;
int main(void)
\{ pwm_init();
      while(1);
}
void pwm_init(void)
{
      LPC\_SC \rightarrow PCONP = (1 \ll 6); //PWM1 is powered
      LPC_PINCON->PINSEL7 = 0x000C0000; //pwm1.2 is selected for the pin P3.25
      LPC_PWM1\rightarrow PR = 0x00000000; //Count frequency : Fpclk
      LPC_PWM1\rightarrow PCR = 0x00000400; //select PWM2 single edge
      LPC_PWM1-MCR = 0x00000003; //Reset and interrupt on PWMMR0
      LPC_PWM1 > MR0 = 30000; //setup match register 0 count
      LPC_PWM1\rightarrow MR2 = 0x00000100; //setup match register MR1
      LPC_PWM1->LER = 0x000000FF; //enable shadow copy register
      LPC_PWM1\rightarrow TCR = 0x00000002; //RESET COUNTER AND PRESCALER
      LPC_PWM1>TCR = 0x00000009; //enable PWM and counter
      NVIC_EnableIRQ(PWM1_IRQn);
```
}

```
void PWM1_IRQHandler(void)
{
     LPC_PWM1\rightarrow IR = 0xff; //clear the interrupts
     if(flag == 0x00)
  { 
     LPC_PWM1->MR2 += 100;
           LPC_PWM1->LER = 0x000000FF;
           if(LPC_PWM1->MR2 >= 27000) //Is Duty Cycle 90% ??
           {
     flag1 = 0xff;flag = 0xff;LPC_PWM1->LER = 0x000000fF;
            }
} else if(flag1 = 0xff)
   {
           LPC_PWM1->MR2 -= 100;
           LPC_PWM1->LER = 0x000000fF;
           if(LPC_PWM1->MR2 <= 0x300) //Is Duty Cycle 1% ??
            {
                 flag = 0x00;
                 flag1 = 0x00;
           LPC_PWM1->LER = 0X000000fF;
}
     }
}
```
Dept. of EIE, BIET, Davanagere Page 26

**8. Demonstrate the use of an external interrupt to toggle an LED On/Off.** 

#include<LPC17xx.h>

void EINT3\_IRQHandler(void);

unsigned char int3\_flag=0;

```
int main(void)
```
{

LPC\_PINCON->PINSEL $4 \mid = 0x04000000;$  //P2.13 as EINT3 LPC\_PINCON->PINSEL4  $&= 0$ xFCFFFFFFF; //P2.12 GPIO for LED  $LPC\_GPIO2\rightarrow FIODIR = 0x00001000;$  //P2.12 is assigned output  $LPC\_GPIO2\rightarrow FIOSET = 0x00001000;$  //Initiall LED is kept on

LPC\_SC->EXTINT =  $0x00000008$ ;//writing 1 clears the interrupt, get set if there is interrupt

 $LPC\_SC \rightarrow EXTMODE = 0x00000008$ ;//EINT3 is initiated as edge senitive, 0 for level sensitive

LPC\_SC->EXTPOLAR =  $0x0000000y//EINT3$  is falling edge sensitive, 1 for rising edge

//above registers, bit0-EINT0, bit1-EINT1, bit2-EINT2,bit3-EINT3

NVIC\_EnableIRQ(EINT3\_IRQn); //core\_cm3.h

while $(1)$ :

```
}
```

```
void EINT3_IRQHandler(void)
```
{

 $LPC\_SC \rightarrow EXTINT = 0x00000008;$  //cleares the interrupt

```
if(int3_flag == 0x00) //when
flag is '0' off the LED
             {
                   LPC_GPIO2\rightarrow FIOCLR = 0x00001000;int3_{\text{I}}flag = 0xff;}
             else
                                 //when flag is FF on the LED
             {
                    LPC_GPIO2\rightarrow FIOSET = 0x00001000;int3_{\text{I}} flag = 0;}
}
```
**9. Display the Hex digits 0 to F on a 7-segment LED interface, with an appropriate delay in between.** 

#include <LPC17xx.h>

unsigned int delay, count=0, Switchcount=0,j;

unsigned int Disp[16]={0x000003f0, 0x00000060, 0x000005b0, 0x000004f0, 0x00000660,0x000006d0, 0x000007d0, 0x00000070, 0x000007f0, 0x000006f0, 0x00000770,0x000007c0, 0x00000390, 0x000005e0, 0x00000790, 0x00000710 };

#define ALLDISP 0x00180000 //Select all display

#define DATAPORT 0x00000ff0

//P0.4 to P0.11 : Data lines connected to drive Seven Segments

int main (void)

{

```
LPC\_PINCON->PINSEL0 = 0x00000000;LPC\_PINCON->PINSEL1 = 0x00000000;LPC_GPIOO\rightarrow FIODIR = 0x00180ff0;while(1){
```
LPC\_GPIO0->FIOSET |= ALLDISP;

```
LPC_GPIOO\rightarrow FIOCLR = 0x00000ff0;// clear the data lines to 7-segment displays
```
 $LPC\_GPIOO\rightarrow FIOSET = Display(Switchcount);$  // get the 7-segment display value from the array

 $for(j=0; j<3; j++)$ 

for(delay=0;delay<30000;delay++);

// delay

}

}

Switchcount++;

if(Switchcount  $== 0x10$ ) // 0 to F has been displayed ? go back to 0

{

}

Switchcount  $= 0$ ;

 $LPC_GPIOO->FIOCLR = 0x00180ff0;$ 

**10. Interface a simple Switch and display its status through Relay, Buzzer and LED.**

#include <LPC17xx.H>

```
int main(void)
```
{

}

```
LPC\_PINCON->PINSEL1 = 0x0000000;//P0.24,P0.25 GPIO
      LPC_GPIOO->FIODIR = 0x03000000;//P0.24 configured output for buzzer,P0.25 configured output for Relay/Led
 while(1) {
                         if(!(LPC_GPIO2->FIOPIN & 0x00000800)) //Is 
GP_SW(SW4) is pressed??
                         {
                               LPC_GPIO0->FIOSET = 0x03000000; //relay on
                         }
                         else
                         {
                               LPC\_GPIOO~>FIOCLR = 0x03000000; //relay off
                         }
      }
                                                                           //end
```